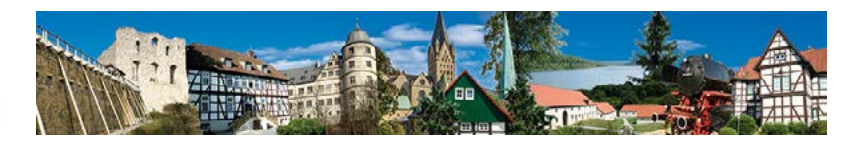

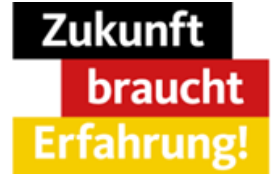

KREISVERBAND PADERBORN

## **Mitgliedsantrag**

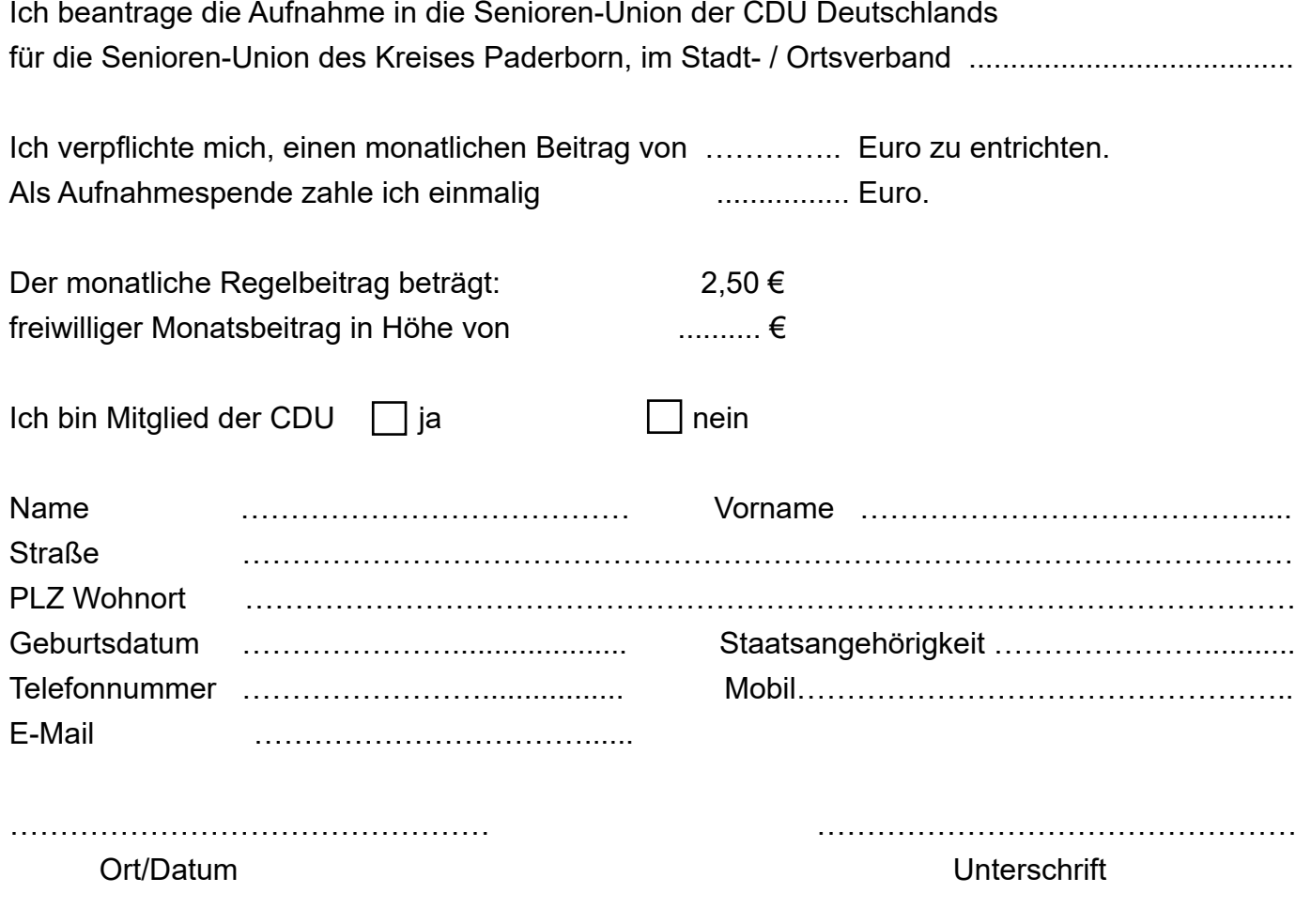

## **BANKEINZUGSERMÄCHTIGUNG**

Senjoren<br>Union cou

Hiermit erkläre ich mich bis auf Widerruf damit einverstanden, dass mein Beitrag für die Senioren Union der CDU des Kreises Paderborn durch die CDU Kreisgeschäftsstelle eingezogen wird.

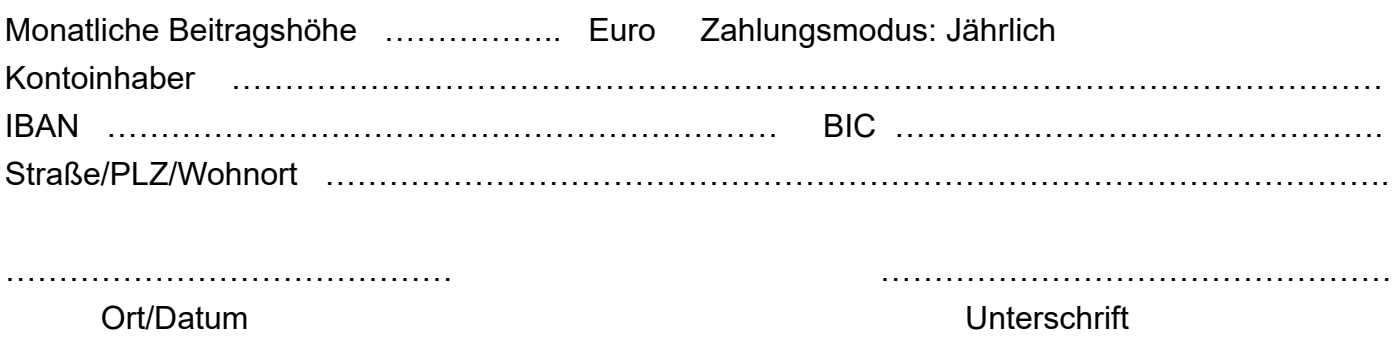